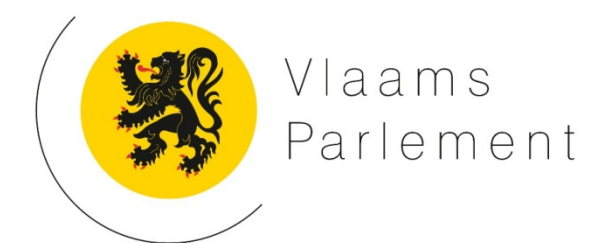

## *SCHRIFTELIJKE VRAAG*

nr. 37 van **JAN DURNEZ** datum: 12 oktober 2017

## aan **PHILIPPE MUYTERS**

VLAAMS MINISTER VAN WERK, ECONOMIE, INNOVATIE EN SPORT

*Werkloosheidsstatistieken arvastat.vdab.be - Verschillen tussen de gebiedsomschrijvingen*

Op de website arvastat.vdab.be zijn heel wat cijfers en grafieken terug te vinden met betrekking tot de werkloosheid.

In de tabellen en de grafieken kan onder andere ook een overzicht opgevraagd worden van de niet-werkende werkzoekenden van een bepaalde stad of gemeente (bv. Genk), naast de cijfers voor Vlaanderen en een specifiekere gebiedsomschrijving (bv. Limburg-Oost).

In vroegere versies werden in de tabellen ook de absolute verschillen tussen die verschillende gebiedsomschrijvingen weergegeven in het bijzonder de lokale, regionale en provinciale werkloosheidspercentages.

Vandaag zien we deze cijfers niet meer terug in de tabellen. Vandaag staan er enkel cijfers voor de gemeente, voor de opgevraagde regio (of het andere tussenniveau naar keuze) en voor Vlaanderen, zonder echter de relatie tussen die verschillende cijfers weer te geven.

- 1. Is er een specifieke reden waarom deze cijfers niet meer weergegeven worden in de tabellen?
- 2. En bijkomend: zijn er plannen om in de toekomst deze cijfers opnieuw in de tabellen weer te geven?

**ANTWOORD** op vraag nr. 37 van 12 oktober 2017 van **JAN DURNEZ**

Het was bij de ontwikkeling van de nieuwe Arvastat-toepassing op geen enkel moment de bedoeling om bepaalde cijfers, tabellen of invalshoeken niet langer beschikbaar te stellen die wél opvraagbaar waren in de eerste Arvastat. Door de nieuwe achterliggende technologie werd Arvastat integendeel nog verrijkt met heel wat bijkomend cijfermateriaal. Anderzijds kan het natuurlijk wel zo zijn dat gebruikers niet meteen hun vertrouwde tabellen terugvinden door de gewijzigde navigatiemogelijkheden.

Vergelijkende cijfers op Vlaams, provinciale en gemeentelijke niveau zijn niet meer op dezelfde manier beschikbaar op de startpagina van Arvastat zoals in het verleden maar kunnen wel snel opgezocht worden.

Gesteld dat we uw vraag correct interpreteren: de door u gezocht cijfers zijn terug te vinden onder de basisstatistieken over de werkloosheid van Arvastat.

Via de kaart kan u snel een gemeente, bijvoorbeeld de gemeente Ieper, selecteren. Na het selecteren van deze gemeente, krijgt U meteen een bondig overzicht over de werkloosheid in de gekozen gemeente. De kaart geeft bovendien meteen weer welke gemeenten het goed of minder goed doen op het vlak van werkloosheid.

Wenst u een benchmark tussen uw gemeente, de provincie West-Vlaanderen en Vlaanderen in haar geheel, volstaat het om aan de rechterkant van het dashboard te klikken op "tabelweergave". U krijgt dan een tabel met voor de belangrijkste invalshoeken (waaronder ook de werkloosheidsgraad, opgesplitst naar geslacht) de meest recente cijfers, deze van 1 jaar eerder, en het jaarverschil, en dit zoals gezegd voor zowel de gekozen gemeente, de provincie als Vlaanderen.

Via de detailtabellen van Arvastat kunnen zelf gekozen benchmarks samengesteld worden.